## Google Home™ + #434

 $#429()$ :

2018/09/30 16:04 - a a

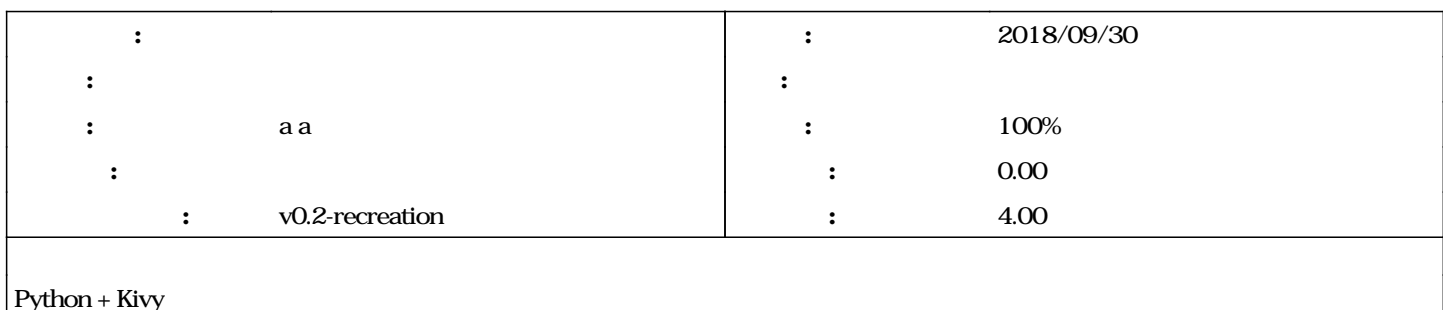

## **リビジョン 5411c0c4 - 2018/09/30 16:06 - a a**

feat(ShiritoriDisplay): Add function to display shiritori. fix #434 @4.0h

**#1 - 2018/09/30 16:07 - 古明地こいし @redmizo\_info**

Commit: 5411c0c489576b2867f9984eb7c930601ae5861b <https://github.com/mizo0203/google-home-shiritori/commit/5411c0c489576b2867f9984eb7c930601ae5861b> Author: hayatedayon [hayatedayon@users.noreply.github.com](mailto:hayatedayon@users.noreply.github.com) Date: 2018-09-30 (Sun, 30 Sep 2018)

Log Message:

feat(ShiritoriDisplay): Add function to display shiritori. fix [#434](https://mizo0203.com/issues/434) @4.0h

## **#2 - 2018/09/30 16:08 - a a**

*- ステータス を 新規 から 解決 に変更 - 進捗率 を 0 から 80 に変更*

github!5411c0c489576b2867f9984eb7c930601ae5861b

**#3 - 2018/09/30 16:21 - 古明地こいし @redmizo\_info**

Commit: 5411c0c489576b2867f9984eb7c930601ae5861b <https://github.com/mizo0203/google-home-shiritori/commit/5411c0c489576b2867f9984eb7c930601ae5861b> Author: hayatedayon [hayatedayon@users.noreply.github.com](mailto:hayatedayon@users.noreply.github.com) Date: 2018-09-30 (Sun, 30 Sep 2018)

Log Message:

feat(ShiritoriDisplay): Add function to display shiritori. fix [#434](https://mizo0203.com/issues/434) @4.0h

## **#4 - 2018/10/06 14:59 - a a**

*- ステータス を 解決 から 完了 に変更*

*- 進捗率 を 80 から 100 に変更*